## ДЕКЛАРАЦИЯ О СООТВЕТСТВИИ

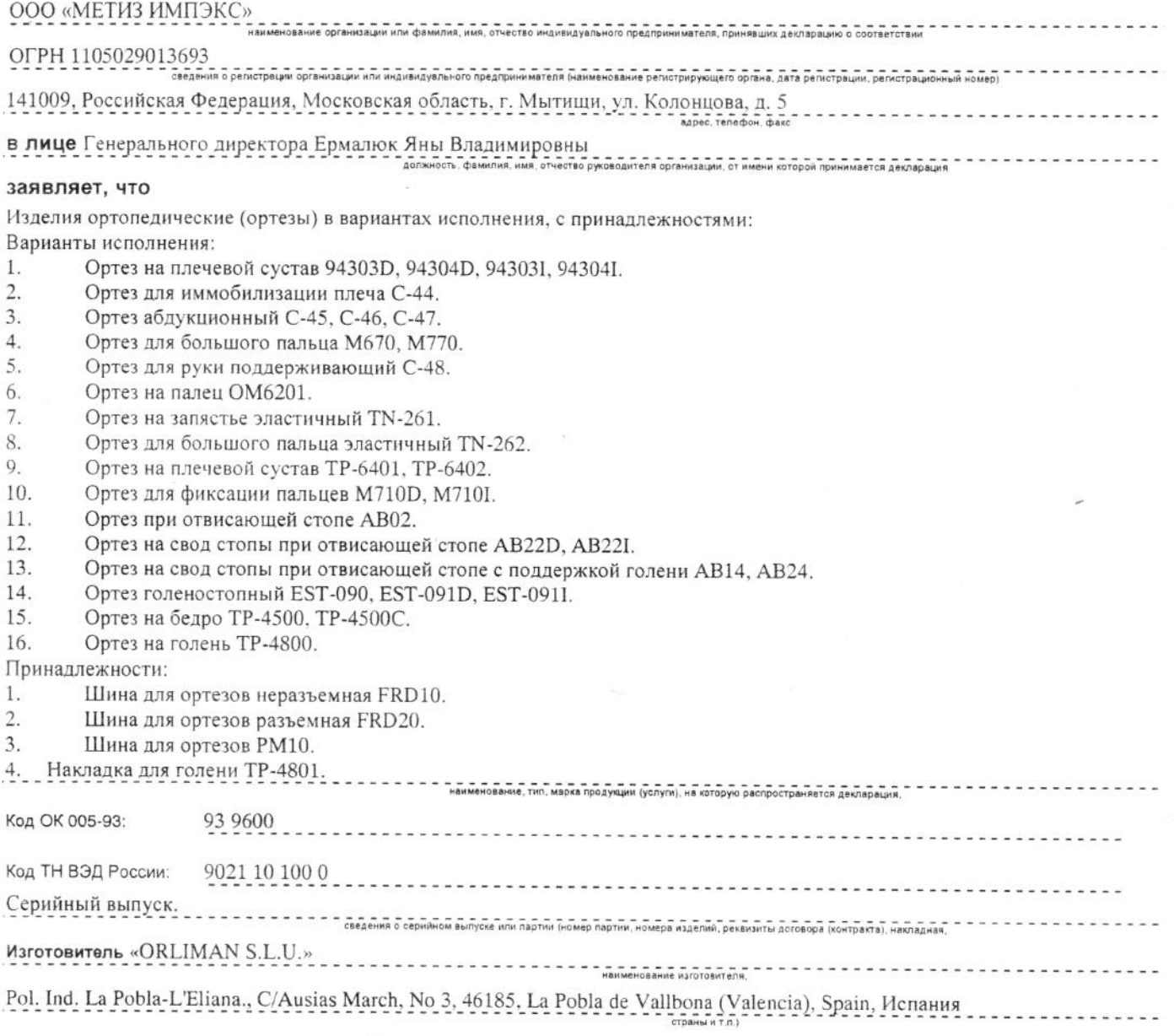

## соответствует требованиям

## Декларация принята на основании

протокола № 12213-313-15/СП от 03.12.2015 года. Испытательной лаборатории Общества с ограниченной ответственностью "СПБ-Стандарт", аттестат аккредитации регистрационный № РОСС RU.0001.21АВ94 срок действия с 28.10.2011 по 28.10.2016 года. Регистрационного удостоверения № РЗН 2015/3307 от 12.11.2015 года, выданного Федеральной службой по надзору в сфере здравоохранения (РОСЗДРАВНАДЗОР) **HTBX, RENROWN XCR OCHOBANNEM ANA NDINATIVA ACKNAOALING** 

Дата принятия декларации 04.12.2015 Декларация о соответствии действительна до 03.12.2018

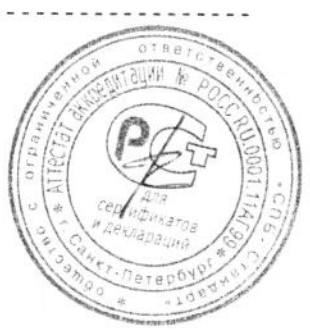

Я.В. Ермалюк

Сведения о регистрации декларации о соответствии

инициалы, фамилия

Орган по сертификации продукции ООО "СПБ-Стандарт"

.<br>Вание и адрес органа по сертификации, зарегистрировавшего декларацию. наименование и адрес органа по сертификации, зарегистрировавшего векларацию<br>электронной почты cs.spb.standart@yandex.ru (@yandex.ru ו электронной почты cs.spb.standart@yandex.ru

Аттестат аккредитации № РОСС RU.0001.11АГ99 выдан 21.04.2014 Федеральной Службой по Аккредитации Дата регистрации 04.12.2015, регистрационный номер РОСС ES.АГ99.Д06534

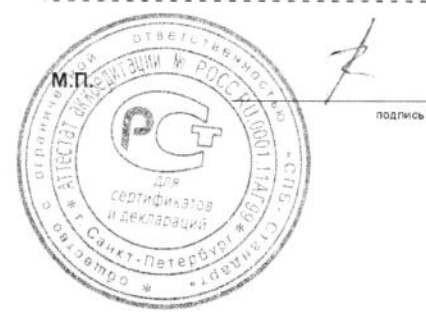

 $\overline{a}$ 

мя.

М.Г. Васильева

ы. фамилия руководителя органа по сертификаци